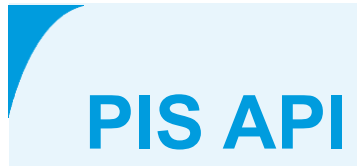

**PSD2 interface PIS de Volksbank**

**April 2019**

## **Colophon**

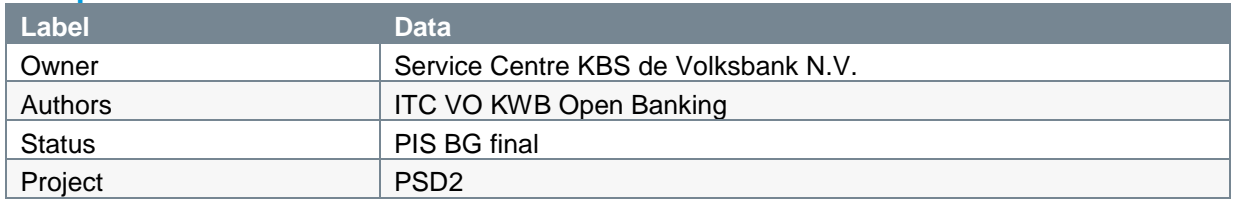

## **Version**

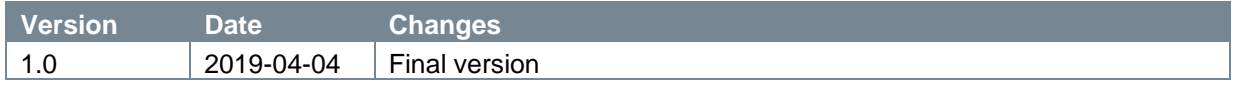

## **References**

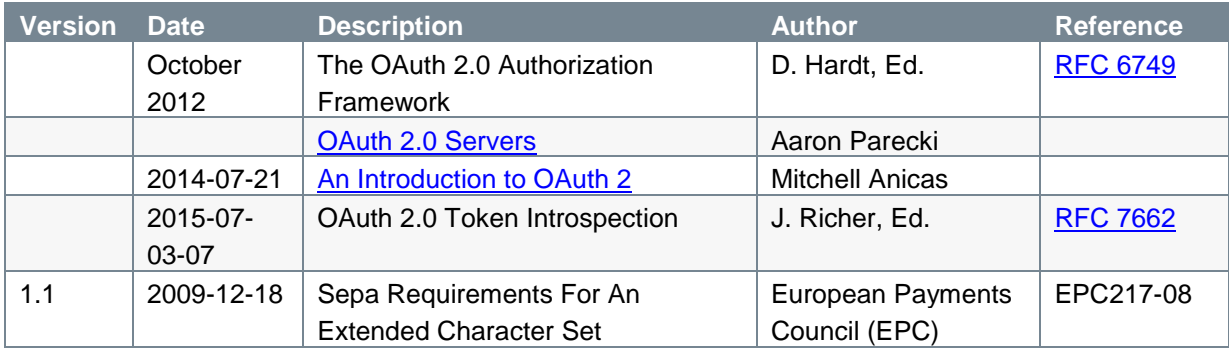

# TABLE OF CONTENTS

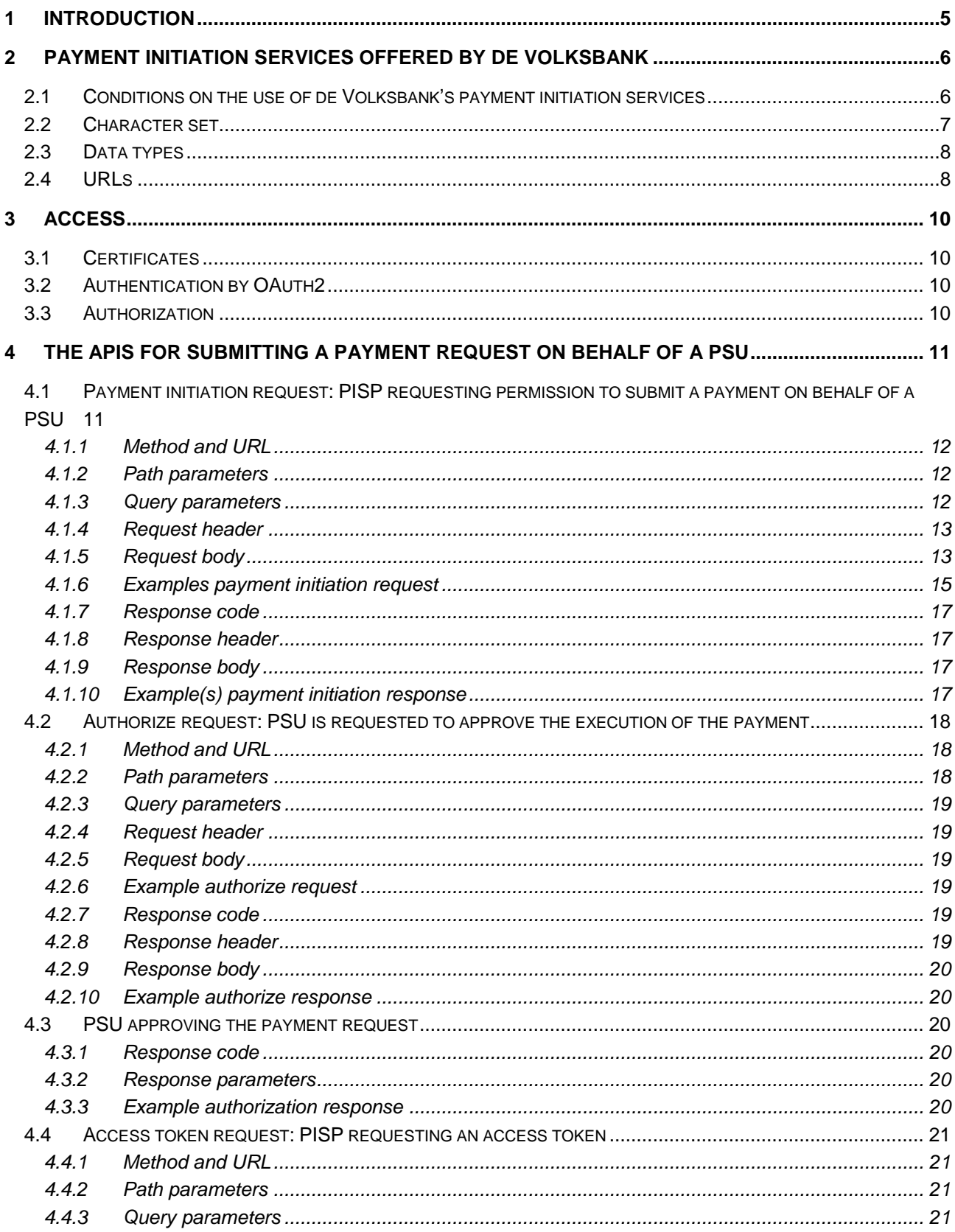

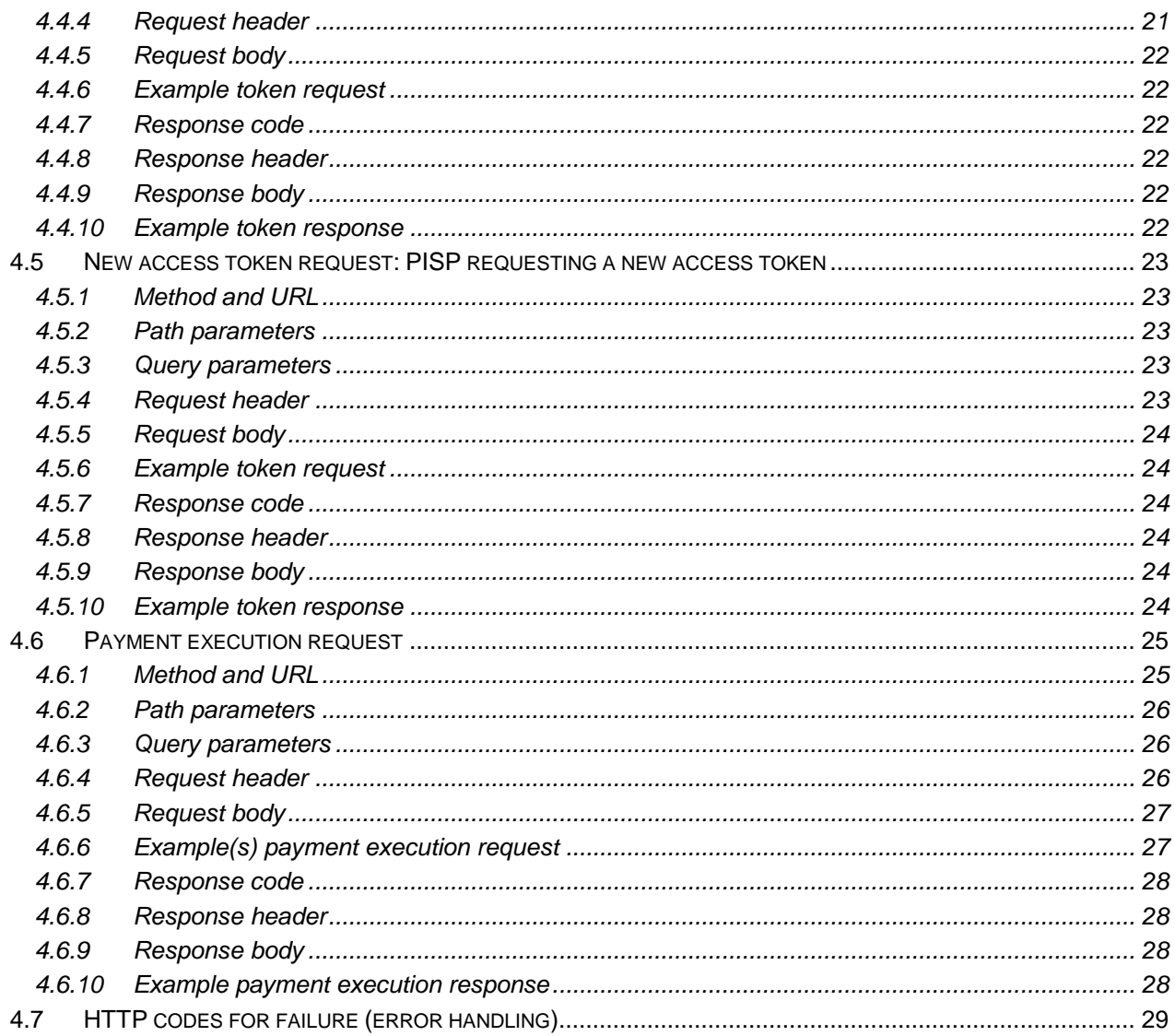

# **1 Introduction**

This document describes the PIS (Payment Initiation Service) interface offered by de Volksbank under PSD2. It explains the process of the consent a PSU (Payment Service User) must give to allow a TPP (Third Party Provider), in its role of PISP (Payment Initiation Service Provider), to submit a payment debiting the PSU's account.

It should be noted that this interface:

- complies with Berlin Group standards (NextGenPSD2 XS2A Framework Implementation Guidelines V1.3);
- supports the initiation of a single SEPA Credit Transfer (SCT).

The remainder of this document will be organized as follows:

- Chapter 2 describes the conditions de Volksbank applies to the use of its payment initiation services, the character set used for the payment information to be exchanged between the PISP and de Volksbank in its role of ASPSP, the datatypes defined for the individual pieces of information and the URLs to be used by the PISPs for the different brands of de Volksbank.
- Chapter 3 sheds some light on the requirements PISPs must meet to access the systems controlled by de Volksbank.
- Chapter 4 not only lays out the fine details of the Berlin Group payment initiation flow, but also describes some payment initiation services specific to de Volksbank.

# **2 Payment Initiation Services offered by de Volksbank**

## **2.1 Conditions on the use of de Volksbank's payment initiation services**

De Volksbank offers 3 payment services:

- 1. One-time direct payments. This payment service is referred to as *payments* by the Berlin Group (POST /v1/payments/{payment-product});
- 2. Deferred payments. In contrast to the Berlin Group requirements, the scheduling of deferred payments lies with the PISPs. With respect to the data structure and most of the process steps, the deferred payment of de Volksbank complies with the Berlin Group standard.
- 3. Recurring payments. In contrast to the Berlin Group requirements, the scheduling of recurring payments lies with the PISPs. With respect to the data structure and most of the process steps, the recurring payment of de Volksbank complies with the Berlin Group standard.

The following conditions apply on the usage of all of these payment initiation services:

- 1. The authorization code is valid for a duration of 10 minutes;
- 2. The access token is valid for a duration of 10 minutes;
- 3. The refresh token is valid for 90 days.

These services also have their own specific requirements which must be met by the PISP. They are listed below per specific payment service:

#### **One-time direct payments**

- 1. A one-time direct payment cannot be cancelled by neither the PISP nor the PSU;
- 2. A one-time direct payment never has an *endDate* in the request body;
- 3. A one-time direct payment cannot be re-submitted by the PISP with the same paymentId, even if the payment request cannot be processed by the ASPSP for technical reasons or because of insufficient balance.

#### **Deferred payments**

- 1. The execution date for a deferred payment as recorded in the attribute *endDate* cannot be after 13 months counted from and including the month where the payment request was received by the ASPSP and replied to with the status *RCVD* (RCVD means *received*);
- 2. The PISP (not the ASPSP) is responsible for the submission of a deferred payment for execution;
- 3. The PSU (customer) can withdraw the permission for the execution of a deferred payment up to and including the date as recorded in the attribute *endDate* in the original payment request;
- 4. Withdrawal of the permission by the PSU can only be done in the online banking environment of the ASPSP;
- 5. The permission to execute a deferred payment expires automatically after the date as recorded in the attribute *endDate*;
- 6. The PISP can offer a deferred payment for execution before the date as recorded in the *endDate* in the original payment request;
- 7. A deferred payment can only be submitted once by the PISP with the same *paymentId*, even if the payment request cannot be processed by the ASPSP for technical reasons or because of insufficient balance.

#### **Recurring payments**

- 1. A recurring payment can be delivered with the attribute *endDate* filled with a date or without the attribute *endDate*. In the latter case we are dealing with an *infinite* or *perpetual* recurring payment;
- 2. In a series of recurring payments, the PISP (not the ASPSP) is responsible for submitting every individual payment for execution by the ASPSP;
- 3. A PISP can only submit one recurring payment for execution by the ASPSP per week, provided that the execution of the payment is successful;
- 4. If submission or execution of an individual payment in a series of recurring payments fails, the PISP is allowed to re-submit the payment for a period of 7 calendar days with a maximum of one attempt per calendar day;
- 5. The PSU is entitled to withdraw the permission for a series of recurring payments up to and including the date as recorded in the attribute *endDate* delivered in the original payment request;
- 6. The PSU is entitled to withdraw the permission for a series of recurring payments lacking an endDate at any moment;
- 7. Withdrawal of a permission can only be done in the online banking environment of the ASPSP;
- 8. The permission for the execution of a series of recurring payments expires automatically on the date as recorded in the attribute *endDate* delivered in the original payment request;
- 9. A PSU is allowed to view individual payments in a series of recurring payments, even if the permission has been withdrawn.

## **2.2 Character set**

The used character set is the Latin character set of the UTF-8 character encoding standard. This is in accordance with the character set as defined by the European Payments Council (EPC) Implementation Guidelines (EPC217-08). This character set is defined below:

```
a b c d e f g h i j k l m n o p q r s t u v w x y z
A B C D E F G H I J K L M N O P Q R S T U V W X Y Z
0 1 2 3 4 5 6 7 8 9
/ - ? : () . ,' +Space
```
# **2.3 Data types**

The APIs as defined by de Volksbank consume and produce JSON (Java Script Object Notation) structures. JSON accepts the following data types:

- 1. A string;
- 2. A number;
- 3. An object (JSON object);
- 4. An array;
- 5. A boolean.

# **2.4 URLs**

De Volksbank supports PSD2 APIs for three different brands: ASN Bank, RegioBank and SNS. There is one specific URL per brand.

- o URL to start the PSU's SCA and approval process:
	- $\circ$  for TPPs in the role of PISP to start the approval process for the PSU, use :
		- **psd.bancairediensten.nl/psd2/asnbank/v1/authorize**
		- **psd.bancairediensten.nl/psd2/regiobank/v1/authorize**
		- **psd.bancairediensten.nl/psd2/snsbank/v1/authorize**
	- $\circ$  for TPPs in the role of PISP to redeem a one-off authorization code or a recurring refresh token for an access token, use:
		- **psd.bancairediensten.nl/psd2/asnbank/v1/token**
		- **psd.bancairediensten.nl/psd2/regiobank/v1/token**
		- **psd.bancairediensten.nl/psd2/snsbank/v1/token**
- o URL for executing permission, the so-called bank-URL:
	- o for ASN Bank, use: **api.asnbank.nl**
	- o for RegioBank, use: **api.regiobank.nl**
	- o for SNS, use: **api.snsbank.nl**

With respect to the data types, de Volksbank adheres closely to the datatypes and formats used in pain messages as defined by the ISO 20022 norm and adopted by the EPC for SEPA payments. This means that for alpha-numerical, decimal and date fields the datatype **string** with some additional formatting will be used:

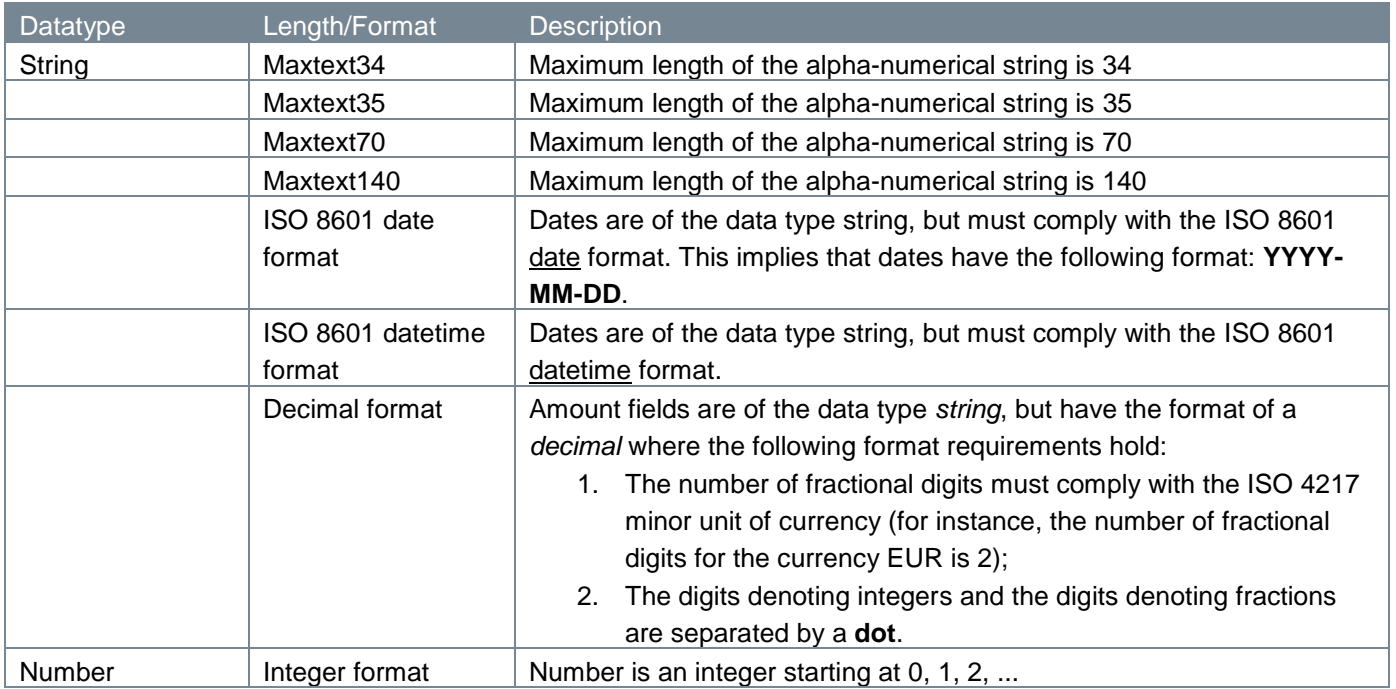

# **3 Access**

The PISP can only use the PSD2 APIs as authorized by de Volksbank. The PISP must be registered with the Competent Authority with a license to perform payment initiation services (refer to payment service 7 as described in Annex of the Payment Services Directive (2015/2366),

PISPs that wish to use the PSD2 APIs of de Volksbank are required to go through an onboarding process. Part of this onboarding process is the exchange of a so-called **client-id**, **client-secret** and **redirect\_uri.** The redirect\_uri is needed to return the response to the payment initiation request, the subsequent authorization request and token exchange request to the appropriate address of the PISP.

# **3.1 Certificates**

The connections between the TPP and de Volksbank endpoints are secured by a mutual TLS authentication, as required by the PSD2 regulations. This means that the TLS connection can only be established including client (i.e. TPP) authentication. For this authentication the TPP has to use a qualified certificate for website authentication. This qualified certificate has to be issued by a qualified trusted service provider (QTSP) according to the eIDAS regulation [eIDAS].

The content of the certificate has to be compliant with the requirements as specified in article 34 of the EBA Regulatory Technical Standards on Strong Customer Authentication and common and secure communication under article 98 of Directive 2015/2366 (PSD2).

The public key of this certificate has to be presented to de Volksbank during the onboarding process of the TPP.

# **3.2 Authentication by OAuth2**

De Volksbank has chosen the OAuth2 authentication method for its PSD2 interface, an authentication method that does not require users to share their bank passwords with third-party apps. More details on the OAuth2 authentication method can be found in the [standard OAuth2 flows](https://tools.ietf.org/html/rfc6749) or in one of the many tutorials on the internet.

# **3.3 Authorization**

De Volksbank is using the so-called *Authorization Code* grant flow. The authorization code grant type is used to obtain both access tokens and refresh tokens and is optimized for confidential clients.

The ASPSP (the PSU's bank) delivers an authorization code to the TPP on behalf of the customer. The code is issued only once by the ASPSP and is needed for using the PSD2 functions. Next, the TPP will exchange the authorization code for an access and refresh token. The access token can subsequently be used in each PSD2 API service, but only once.

# **4 The APIs for submitting a payment request on behalf of a PSU**

The PISPs must use the following APIs for initiating and executing a payment request :

- 1. Payment initiation request with JSON encoding (JSON means Java Script Object Notation);
- 2. Authorization request;
- 3. Access token request: access token and refresh token based on an authorization code;
- 4. New access token request: new access and refresh tokens based on a refresh token;
- 5. Payment execution request with JSON for deferred and recurring payments;

The API endpoints usually consist of the following elements:

- 1. Method and URL;
- 2. Path parameters;
- 3. Query parameters;
- 4. Request header;
- 5. Request body;
- 6. Response code;
- 7. Response header;
- 8. Response body.

For every individual endpoint de Volksbank offers, we will point out which of these elements they have and explain them in depth.

## **4.1 Payment initiation request: PISP requesting permission to submit a payment on behalf of a PSU**

By issuing a payment initiation request, the PISP seeks permission from an ASPSP to submit a payment debiting the account a PSU is holding with the addressed ASPSP on behalf of that PSU.

In the sub-sections to come, we will discuss at length the parts which make up the payment initiation endpoint.

#### **4.1.1 Method and URL**

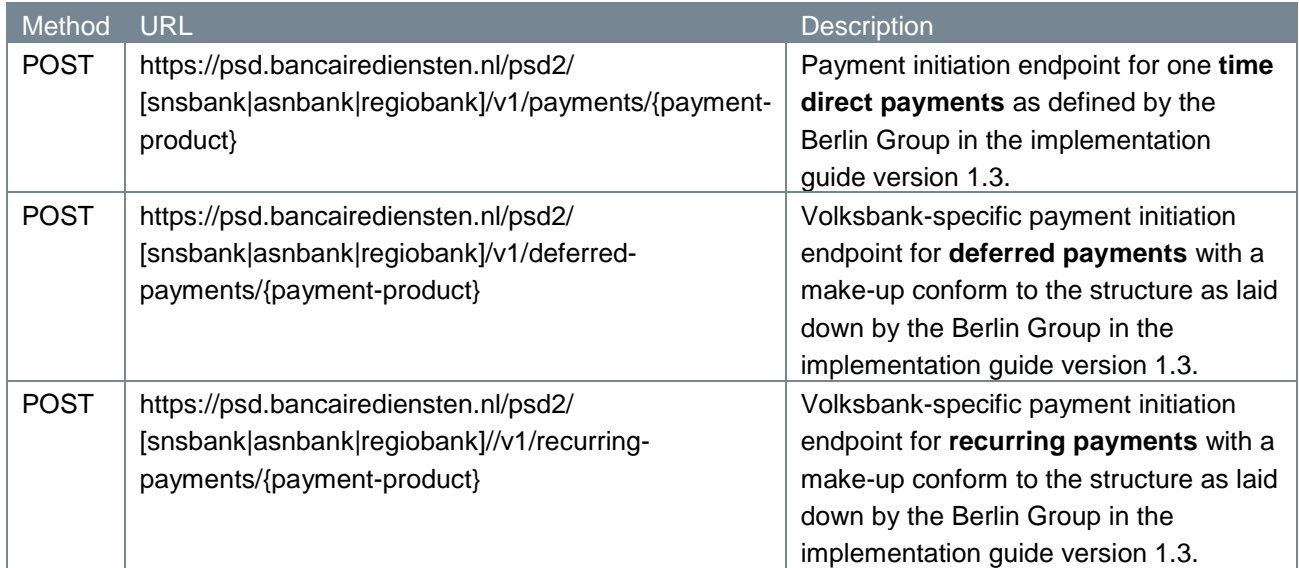

### **4.1.2 Path parameters**

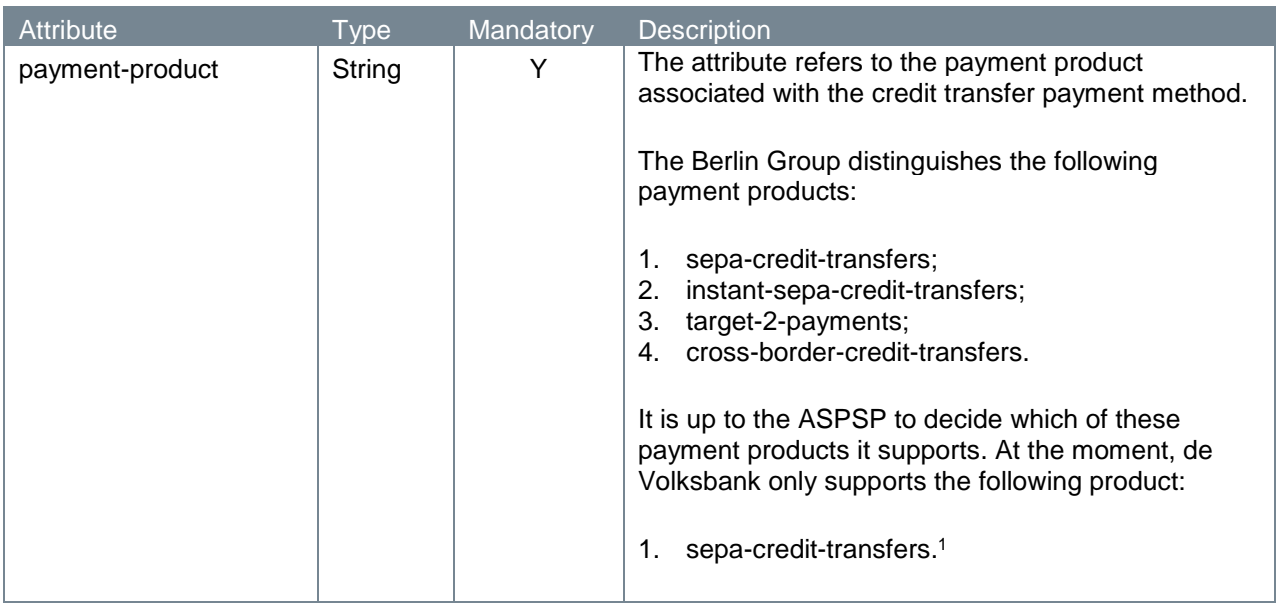

#### **4.1.3 Query parameters**

-

The payment initiation endpoint does not have any query parameters.

<sup>1</sup> De Volksbank processes sepa-credit-transfers instantly, provided that the bank of the creditor is reachable for instant payments. So, there is no difference in the settlement of these payments with the processing via our PSU interfaces.

# **4.1.4 Request header**

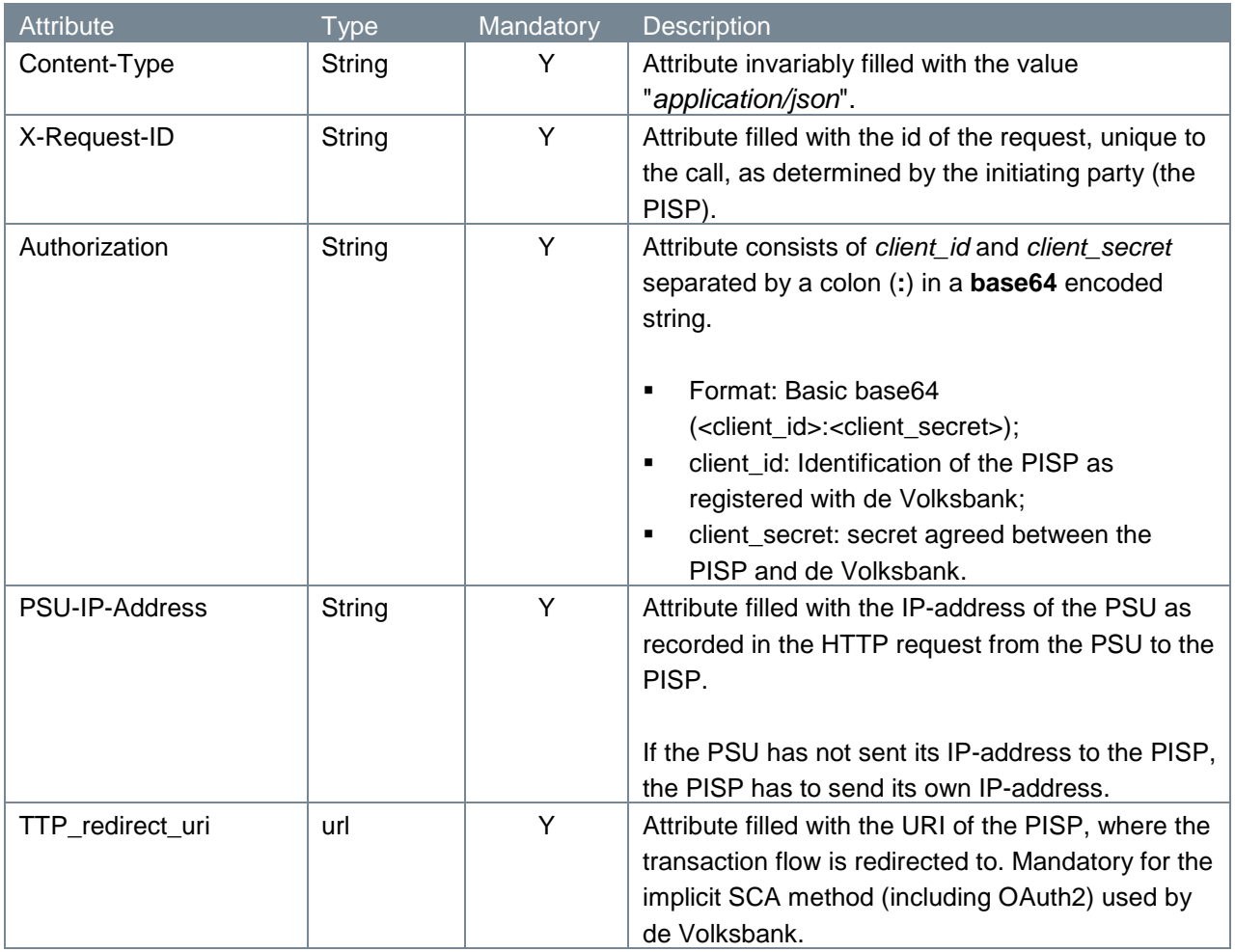

# **4.1.5 Request body**

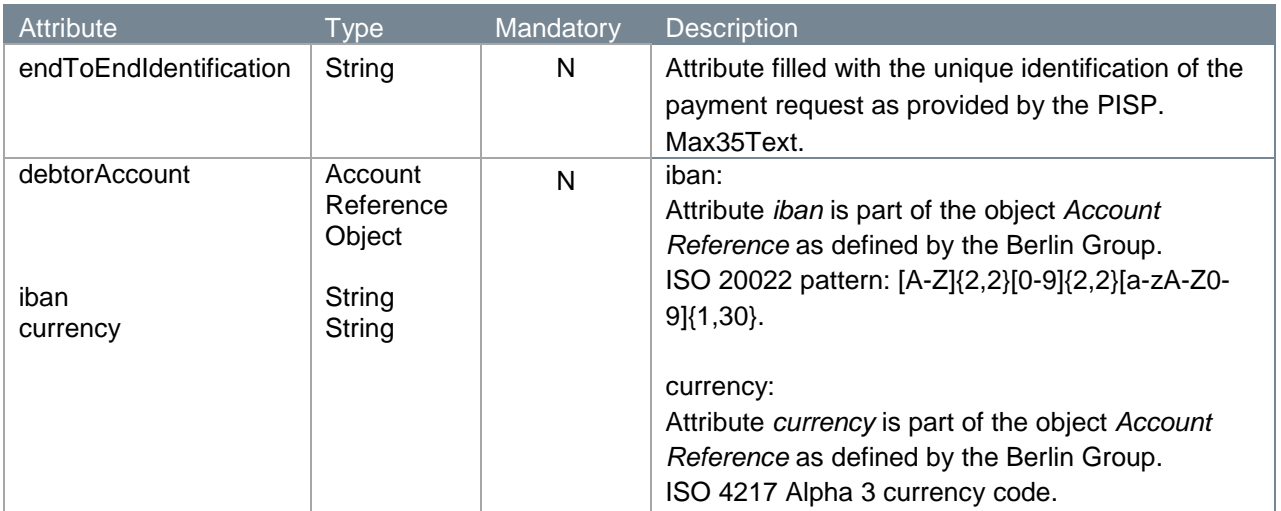

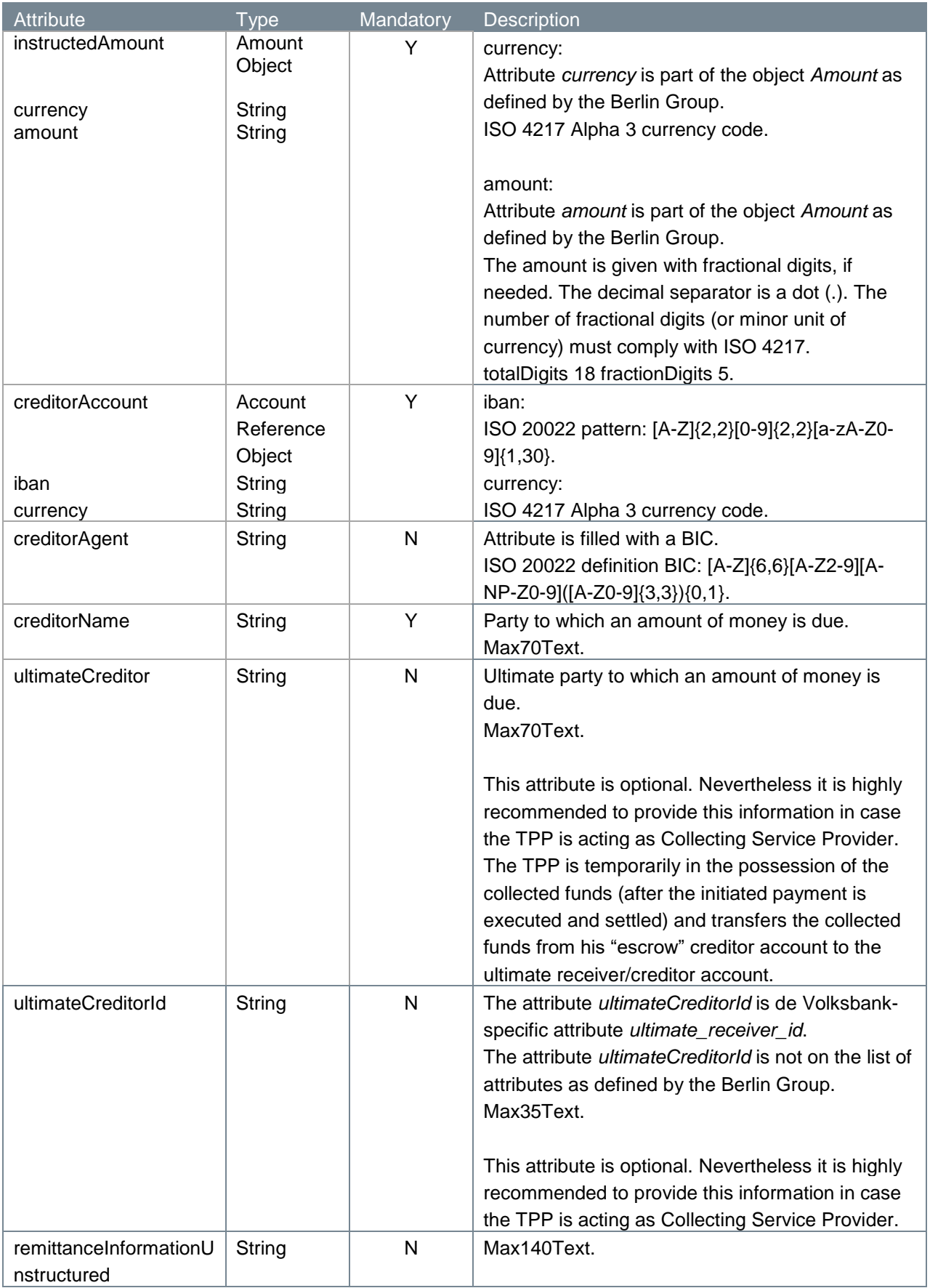

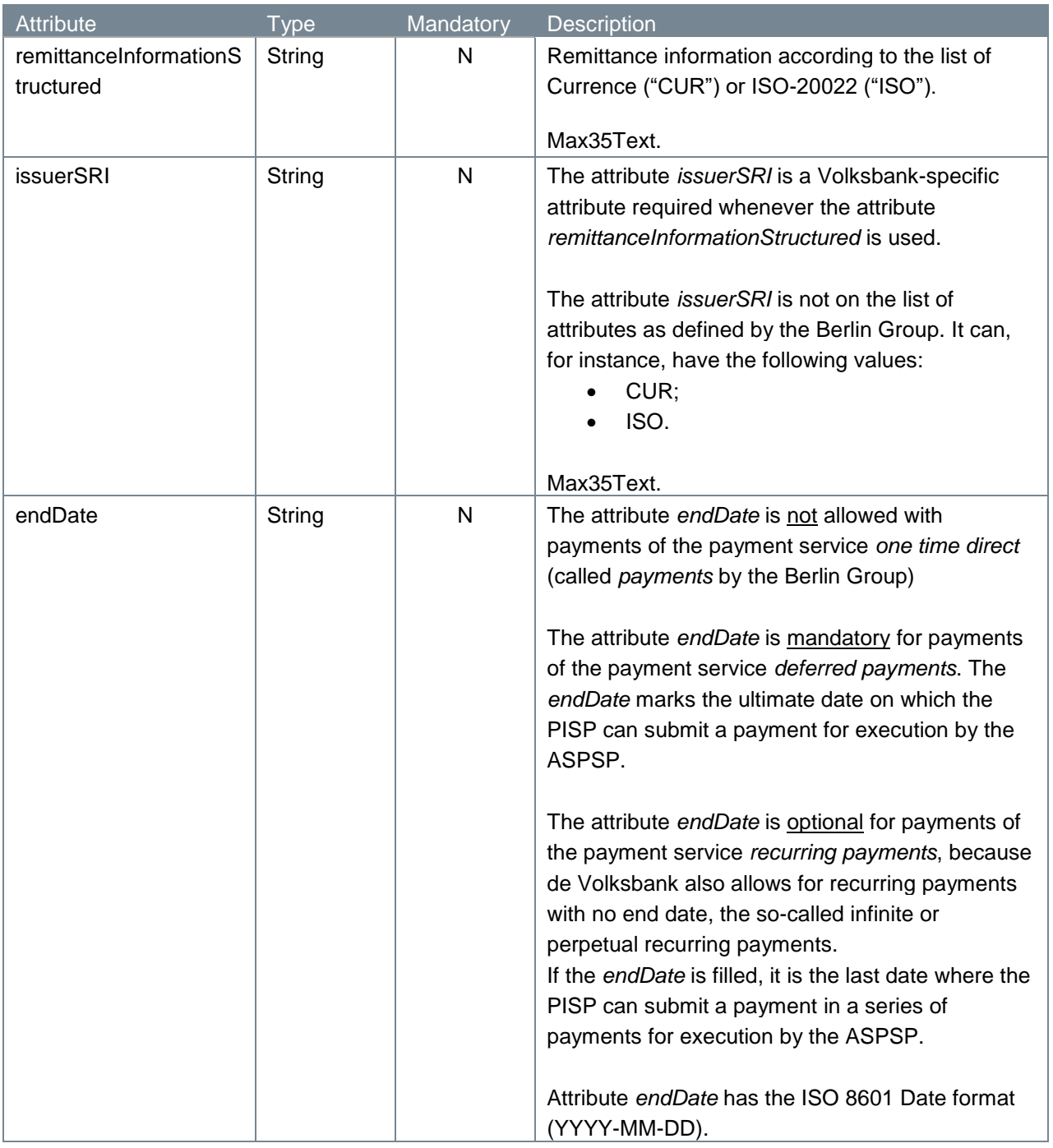

#### **4.1.6 Examples payment initiation request**

The **payment initiation request** described in the previous sub-sections is illustrated below. We give two examples: one with a filled attribute *remittanceInformationStructured* and one with a filled attribute *remittanceInformationUnstructured*. Both attributes are mutually exclusive in accordance with the EPC rule stating that "*Either 'Structured' or 'Unstructured' may be present"*

POST [https://psd.bancairediensten.nl/psd2/snsbank/v1/deferred](https://psd.bancairediensten.nl/psd2/snsbank/v1/deferred-payments/sepa-credit-transfers)[payments/sepa-credit-transfers](https://psd.bancairediensten.nl/psd2/snsbank/v1/deferred-payments/sepa-credit-transfers)

Content-Type: application/json

```
X-Request-ID: 99391c7e-ad88-49ec-a2ad-99ddcb1f7721
Authorization: TTP-X:something secret
PSU-IP-Address: 192.168.8.78
TPP-Redirect-URI: https://merchant.com/0123456789"
{
    "endToEndIdentification": "ID234567",
    "debtorAccount": {"iban": "NL64MAART0948305290", "currency": "EUR"},
    "instructedAmount": {"currency": "EUR", "amount": "123.50"},
    "creditorAccount": {"iban": "NL55WIND0000012345", "currency": "EUR"},
    "creditorAgent": "WINDNL2A",
    "creditorName": "Adyen",
    "ultimateCreditor": "Krentebol dot com",
    "ultimateCreditorId": "1234",
    "remittanceInformationStructured": "1234 5678 9012 3456",
    "issuerSRI": "CUR",
    "endDate": "2099-01-01"
 }
POST https://psd.bancairediensten.nl/psd2/snsbank/v1/deferred-
payments/sepa-credit-transfers
Content-Type: application/json
X-Request-ID: 99391c7e-ad88-49ec-a2ad-99ddcb1f7721
Authorization: TTP-X:something secret
PSU-IP-Address: 192.168.8.78
TPP-Redirect-URI: https://merchant.com/0123456789"
{
    "endToEndIdentification": "ID234567",
    "debtorAccount": {"iban": "NL64MAART0948305290", "currency": "EUR"},
    "instructedAmount": {"currency": "EUR", "amount": "123.50"},
    "creditorAccount": {"iban": "NL55WIND0000012345", "currency": "EUR"},
    "creditorAgent": "WINDNL2A",
    "creditorName": "Adyen",
    "ultimateCreditor": "Krentebol dot com",
    "ultimateCreditorId": "1234",
    "remittanceInformationUnstructured": "payment for 11 currant buns",
    "endDate": "2099-01-01"
```

```
}
```
## **4.1.7 Response code**

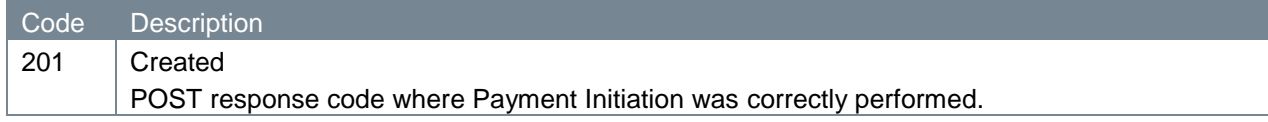

### **4.1.8 Response header**

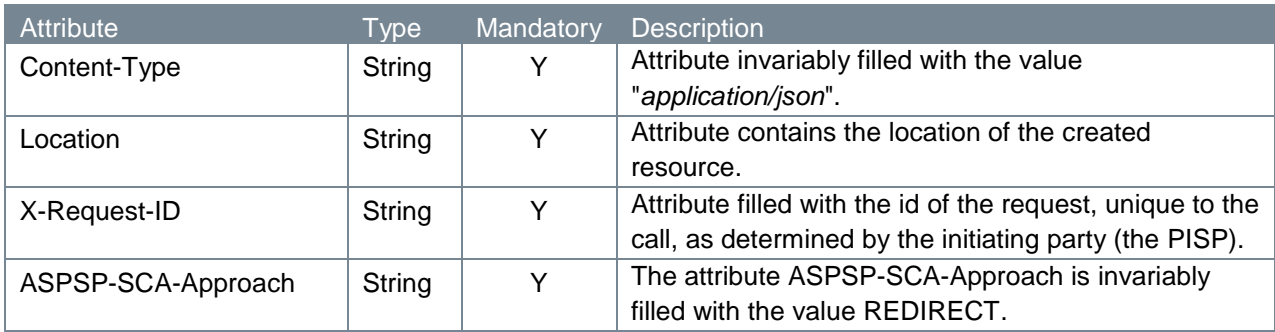

## **4.1.9 Response body**

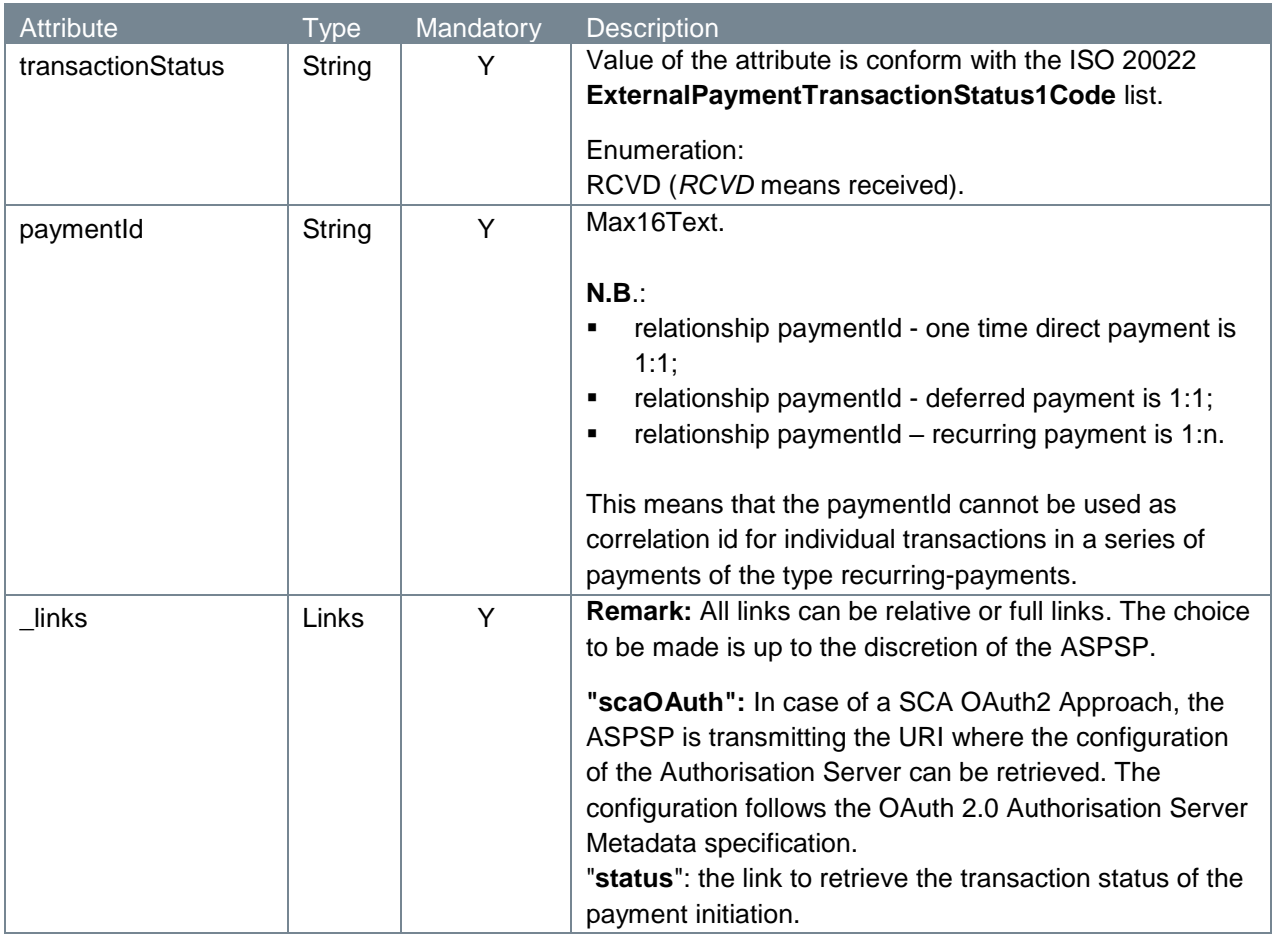

### **4.1.10 Example(s) payment initiation response**

The response of the service **payment initiation request** is illustrated below:

```
HTTP/1.x 201 Created
Content-Type: application/json
Location: v1/consents/6ba7b811-9dad-11d1-80b4-00c04fd430c8
X-Request-ID: 99391c7e-ad88-49ec-a2ad-99ddcb1f7756
ASPSP-SCA-Approach: REDIRECT
{
    "transactionStatus": "RCVD",
    "paymentId": "REB0000123456789",
   " links": {
       "scaOAuth": {"href": "https://www.devolksbank.com/authorize"},
       "status": {"href": "/v1/payments/REB0000123456789/status"}
    }
}
```
# **4.2 Authorize request: PSU is requested to approve the execution of the payment**

The PISP issues a request with the purpose to receive a URL which re-directs the PSU to the local bank environment in order to allow the PSU to authorize its bank, the ASPSP, to execute the payment submitted by the PISP.

In the next sub-sections, we will take a closer look at the elements which constitute the authorization endpoint.

#### **4.2.1 Method and URL**

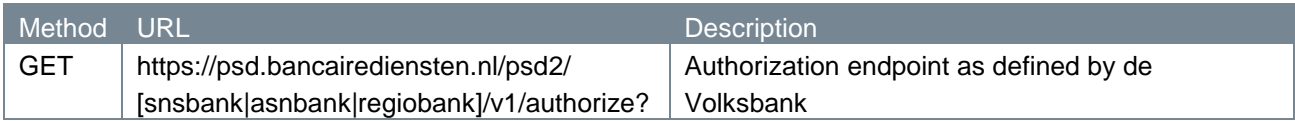

#### **4.2.2 Path parameters**

The authorization endpoint does not have any path parameters.

#### **4.2.3 Query parameters**

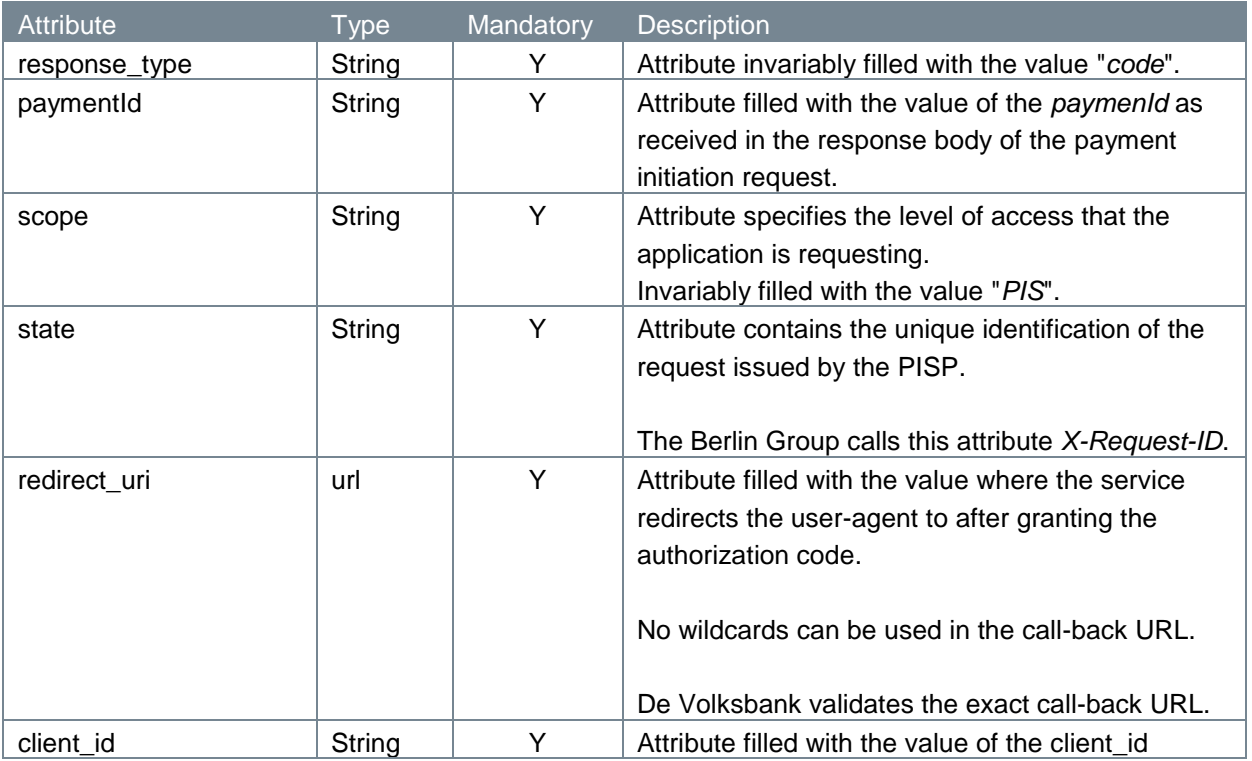

#### **4.2.4 Request header**

The authorization endpoint does not have a request header.

#### **4.2.5 Request body**

The authorization endpoint does not have a request body.

#### **4.2.6 Example authorize request**

The authorize request is illustrated below:

```
GET
```

```
https://psd.bancairediensten.nl/psd2/snsbank/v1/authorize?response_type=c
ode&payment_id=SNS012345678912&scope=PIS&state=111111&redirect_uri=https:
//thirdparty.com/callback&client_id=<client_id>
```
#### **4.2.7 Response code**

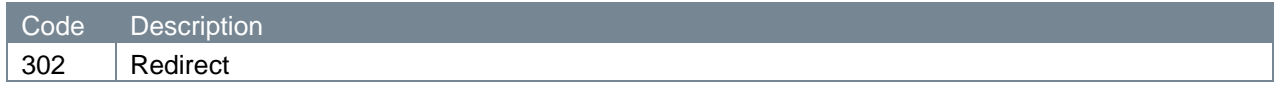

#### **4.2.8 Response header**

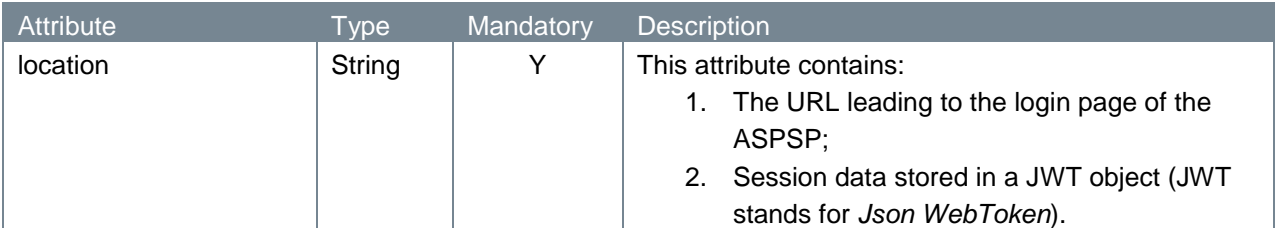

#### **4.2.9 Response body**

The authorize endpoint does not have a response body.

#### **4.2.10 Example authorize response**

The authorize response is illustrated below:

```
HTTP/1.x 302
location: 
https://api.snsbank.nl/online/toestemminggeven/#/login?action=display&ses
sionID=<sessionID>&sessionData=<sessionData>
```
## **4.3 PSU approving the payment request**

PSUs clicking on the link leading them to the ASPSP will log on to the service to authenticate their identity. Next, the PSU approves the PISP's request to execute the payment. In case of success, the service returns an authorization code and redirects the user-agent to the application defined by the redirect URI.

The PSU's authentication and the PSU's approval are processes internal to de Volksbank, which we will not describe here. The return of the authorization code, though, that we will discuss below.

#### **4.3.1 Response code**

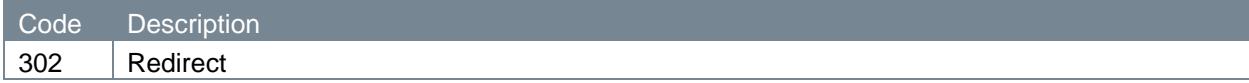

#### **4.3.2 Response parameters**

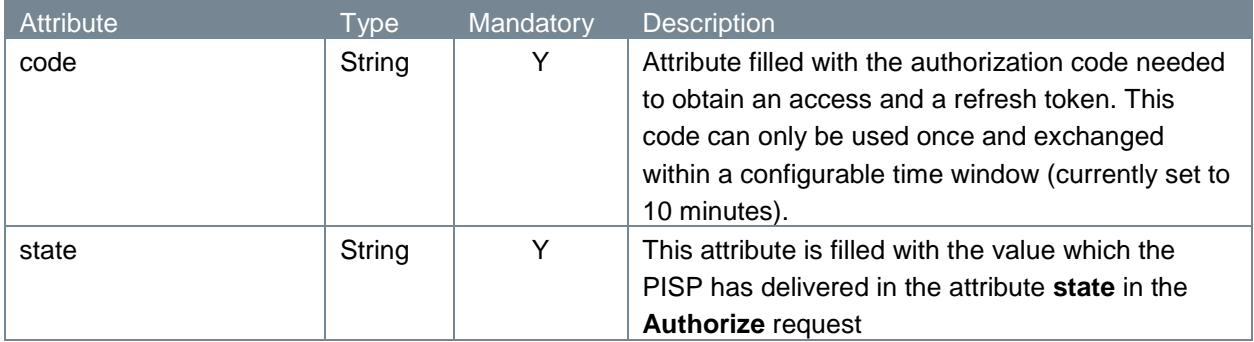

The authorization code is then passed on to the PISP via the re-direct URL the PSU has to its disposition.

#### **4.3.3 Example authorization response**

The authorization response is illustrated below:

```
HTTP/1.x 302
https://fintechapplication/redirect?code=869af7df-4ea4-46cf-8bed-
3de27624b29e&state=12345
```
## **4.4 Access token request: PISP requesting an access token**

The access token and the refresh token are provided on the basis of the authorization code. The PISP requests an access token from the API by passing the authorization code along with authentication details, including the client secret, to the API token endpoint.

#### **4.4.1 Method and URL**

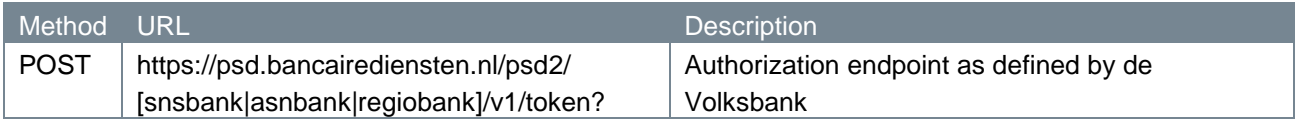

#### **4.4.2 Path parameters**

The token endpoint does not have any path parameters.

### **4.4.3 Query parameters**

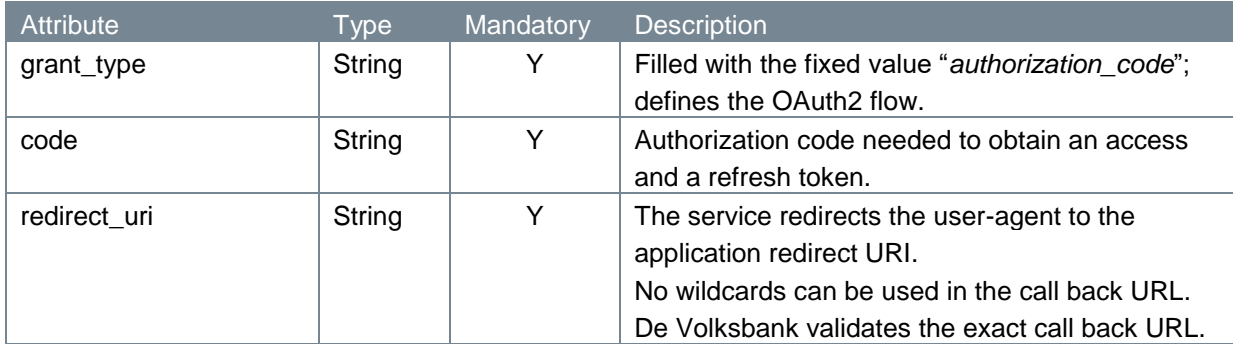

### **4.4.4 Request header**

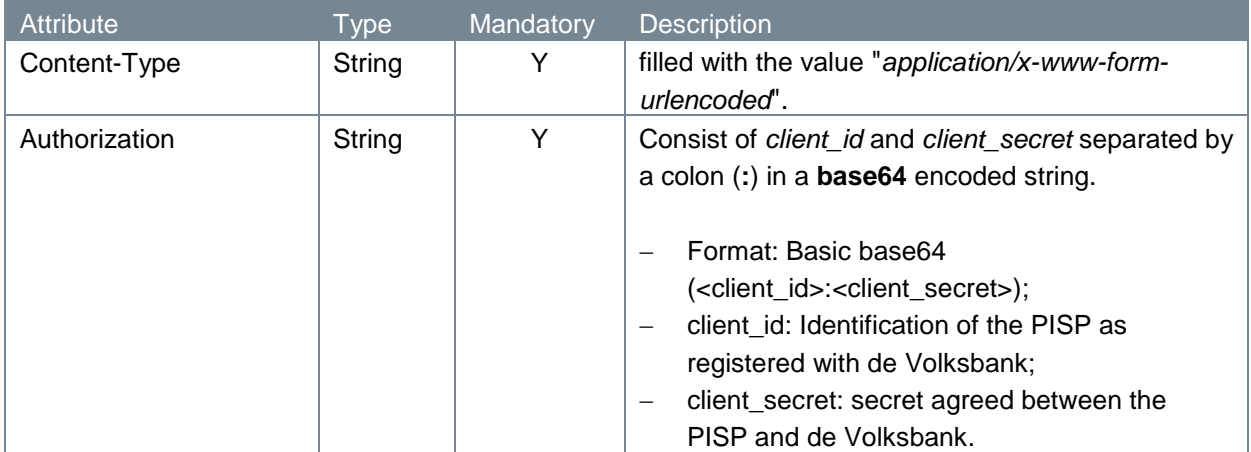

#### **4.4.5 Request body**

The token endpoint does not have a request body.

#### **4.4.6 Example token request**

The token request is illustrated below:

```
POST 
https://psd.bancairediensten.nl/psd2/snsbank/v1/token?grant_type=authoriz
ation code&code=AUTORIZATION CODE&redirect uri=https://thirdparty.com/cal
lback
Content-Type: application/x-www-form-urlencoded
Authorization: Basic base64(<client id>:<client secret>)
```
#### **4.4.7 Response code**

If the authorization is valid, the ASPSP will return a response containing the access token (and optionally, a refresh token) to the application. The response will look like this:

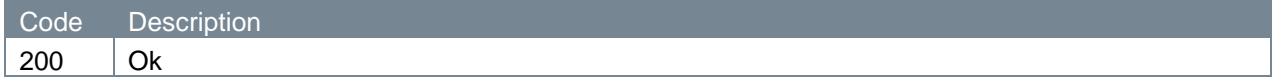

#### **4.4.8 Response header**

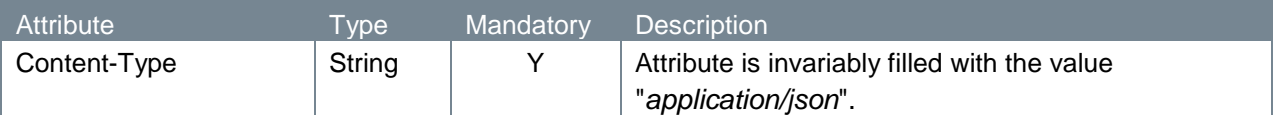

#### **4.4.9 Response body**

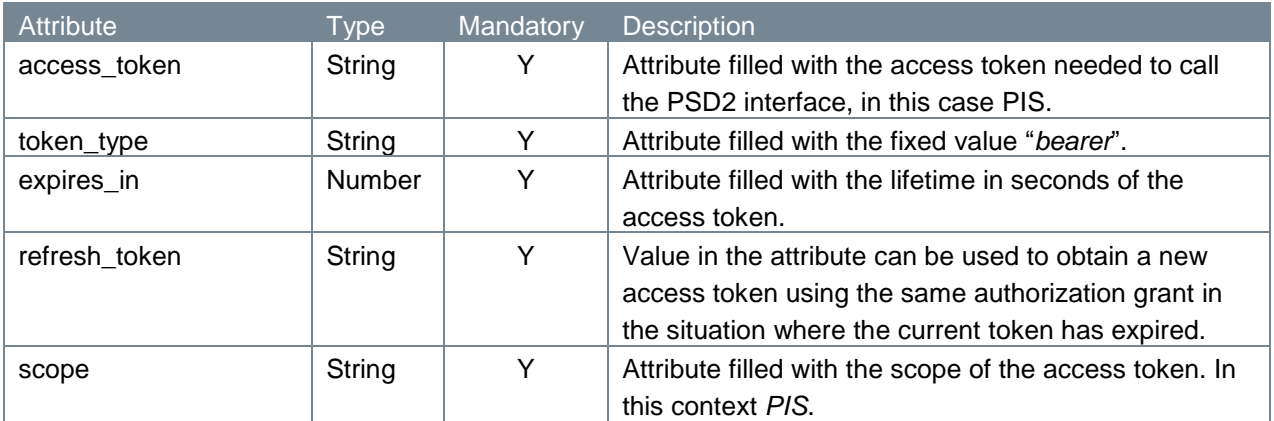

#### **4.4.10 Example token response**

The token response is illustrated below:

```
HTTP/1.x 200
Content-Type: application/json
   {
     "access_token": "<ACCESS_TOKEN>",
     "token type": "bearer",
     "expires in": 600,
     "refresh_token": "<REFRESH_TOKEN>",
     "scope": "PIS"
   }
```
At this point, the PISP has been authorized. It is allowed to use the token to retrieve the status of the payment via the service until the token expires or is revoked. A refresh token may be used to request new access tokens, if the original token has expired.

## **4.5 New access token request: PISP requesting a new access token**

When the original token has expired, the PISP can request a new access token. A PISP using an expired token in a payment status information request will receive an "Invalid Token Error" response. When this happens, the refresh token can be used to request a fresh access token from the authorization server. The authorization server issues a new refresh token, in which case the client must dispose of the old refresh token and replace it with the new refresh token.

#### **4.5.1 Method and URL**

See 4.4.1.

#### **4.5.2 Path parameters**

The token endpoint does not have any path parameters.

#### **4.5.3 Query parameters**

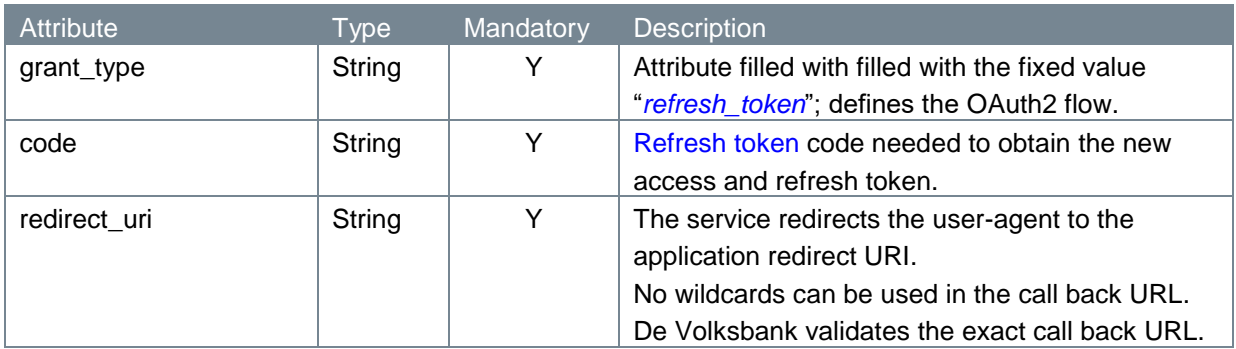

#### **4.5.4 Request header**

See 4.4.4.

#### **4.5.5 Request body**

The token endpoint does not have a request body.

#### **4.5.6 Example token request**

The token request is illustrated below:

```
POST
https://psd.bancairediensten.nl/psd2/snsbank/v1/token?grant_type= 
refresh_token&code=REFRESH_TOKEN&redirect_uri=https://thirdparty.com/call
back
Content-Type: application/x-www-form-urlencoded
Authorization: Basic base64(<client id>:<client secret>)
```
#### **4.5.7 Response code**

If the authorization is valid, the ASPSP will return a response containing the access token (and optionally, a refresh token) to the application. The response will look like this:

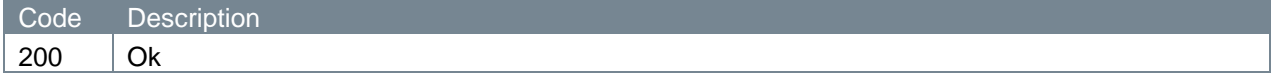

#### **4.5.8 Response header**

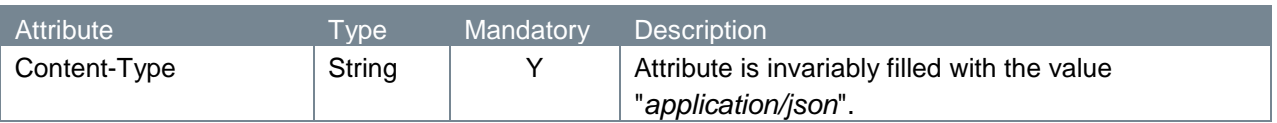

#### **4.5.9 Response body**

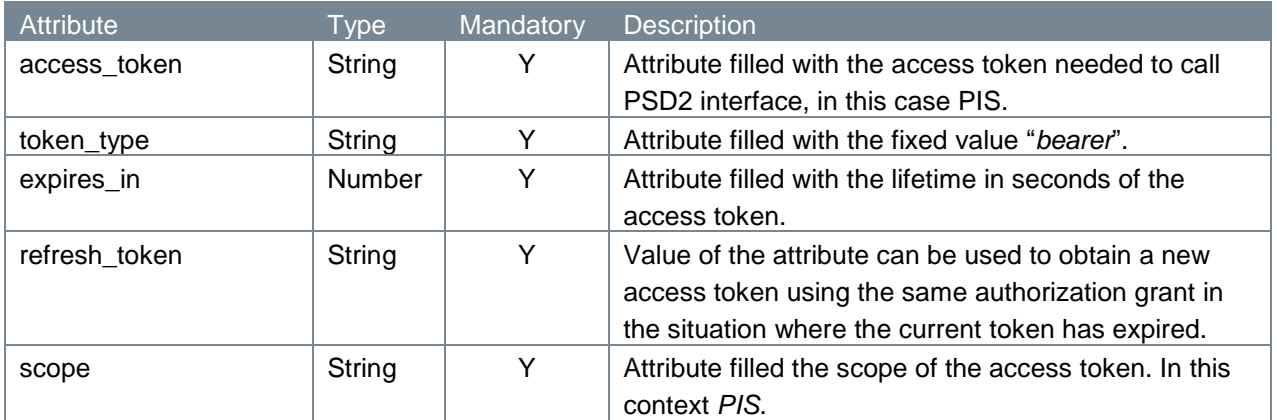

#### **4.5.10 Example token response**

The token response is illustrated below:

```
HTTP/1.x 200
Content-Type: application/json
   {
     "access_token": "<ACCESS_TOKEN>",
     "token type": "bearer",
     "expires in": 600,
     "refresh_token": "<REFRESH_TOKEN>",
     "scope": "PIS"
   }
```
Now, the PISP has been authorized again.

## **4.6 Payment execution request**

The approval of payments of the type *deferred payments* and *recurring payments* and the subsequent execution of these payments is a disjunct process in the sense that the execution is done in a separate service call. By issuing a payment execution request, the PISP explicitly requests the ASPSP to process the submitted credit transfer payment for which the PSU has given approval.

In the sub-sections to come, we will discuss at length the parts which make up the payment initiation endpoint.

#### **4.6.1 Method and URL**

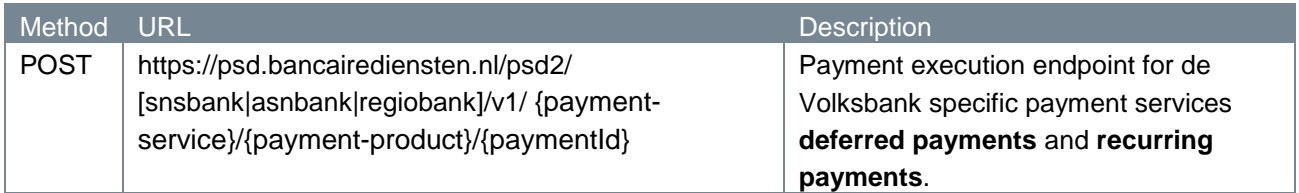

#### **4.6.2 Path parameters**

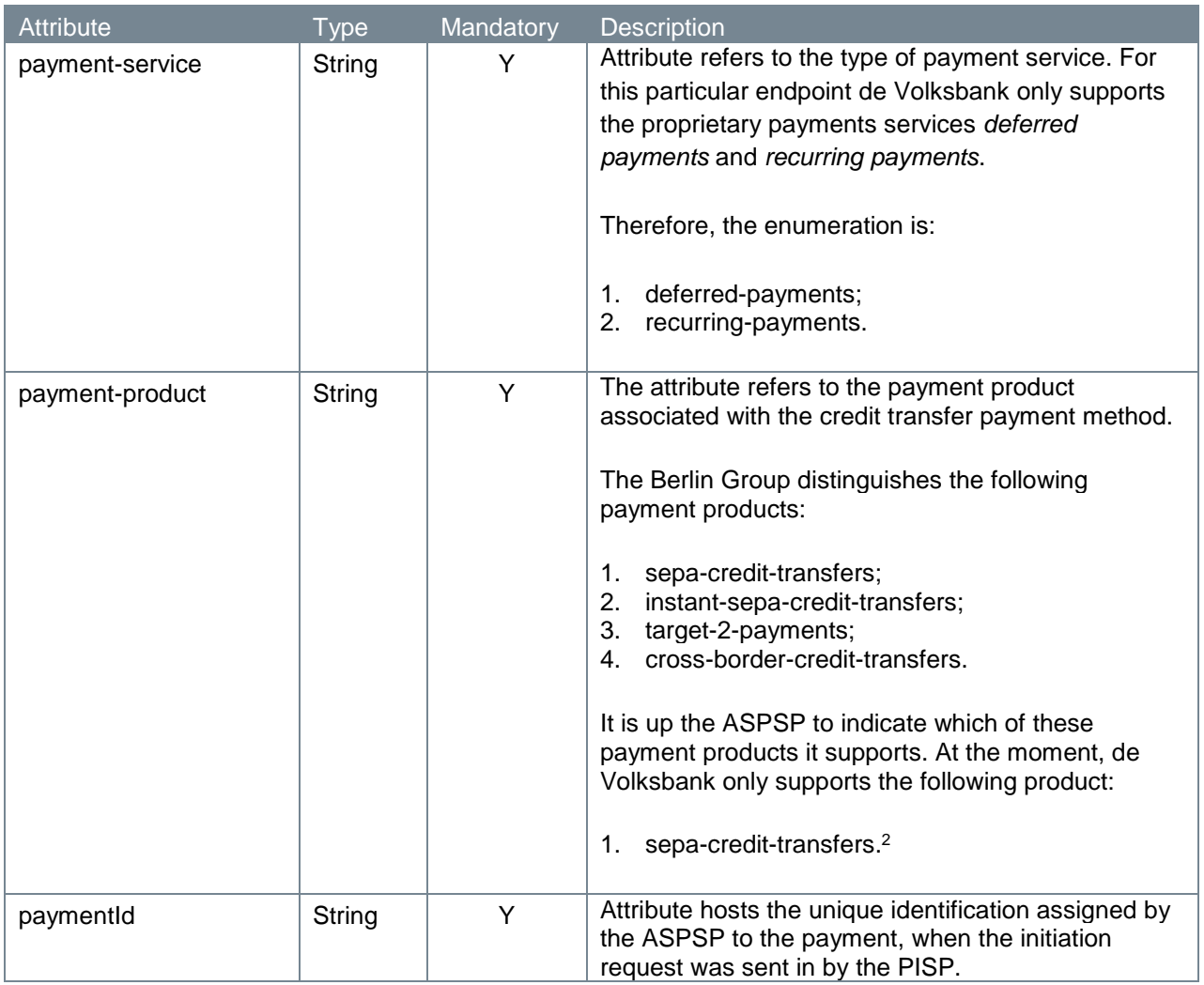

#### **4.6.3 Query parameters**

The payment execution request endpoint does not have any query parameters.

### **4.6.4 Request header**

-

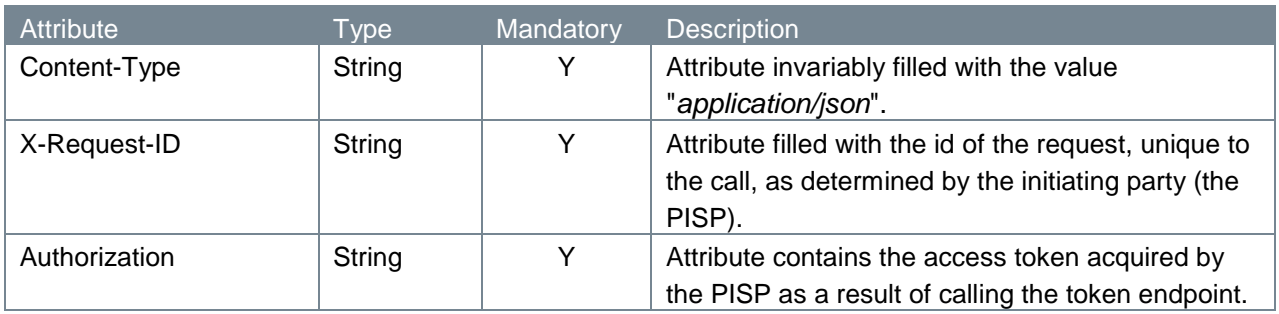

<sup>&</sup>lt;sup>2</sup> De Volksbank processes sepa-credit-transfers instantly, provided that the bank of the creditor is reachable for instant payments. So, there is no difference in the settlement of these payments with the processing via our PSU interfaces.

#### **4.6.5 Request body**

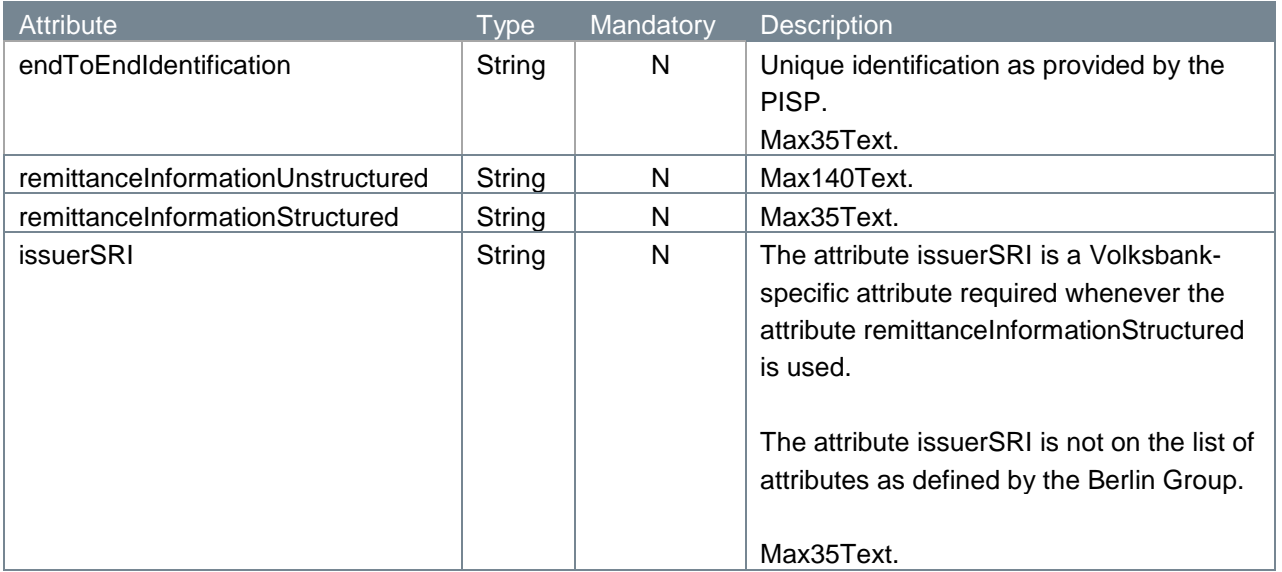

#### **4.6.6 Example(s) payment execution request**

The **payment execution request** described in the previous sub-sections is illustrated below. We give two examples: one with a filled attribute *remittanceInformationStructured* and one with a filled attribute *remittanceInformationUnstructured*. Both attributes are mutually exclusive in accordance with the EPC rule stating that "*Either 'Structured' or 'Unstructured' may be present"*

```
POST https://psd.bancairediensten.nl/psd2/snsbank/v1/recurring-
payments/sepa-credit-transfers/REB0000123456789
Content-Type: application/json
X-Request-ID: 99391c7e-ad88-49ec-a2ad-99ddcb1f7721
Authorization: xyz
{
    "endToEndIdentification": "ID234567",
    "remittance Information Structured": "1234 5678 9012 3456",
    "issuerSRI": "CUR"
 }
POST https://psd.bancairediensten.nl/psd2/snsbank/v1/recurring-
payments/sepa-credit-transfers/REB0000123456789
Content-Type: application/json
X-Request-ID: 99391c7e-ad88-49ec-a2ad-99ddcb1f7721
Authorization: xyz
{
    "endToEndIdentification": "ID234567",
    "remittanceInformationUnstructured": "payment for oodles of buns"
}
```
#### **4.6.7 Response code**

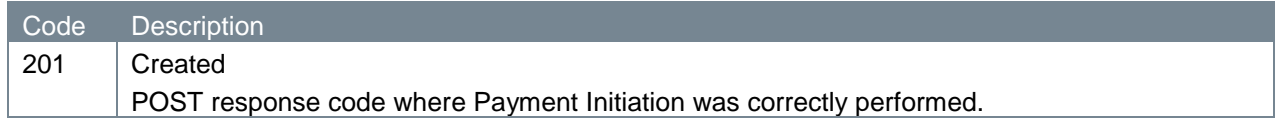

## **4.6.8 Response header**

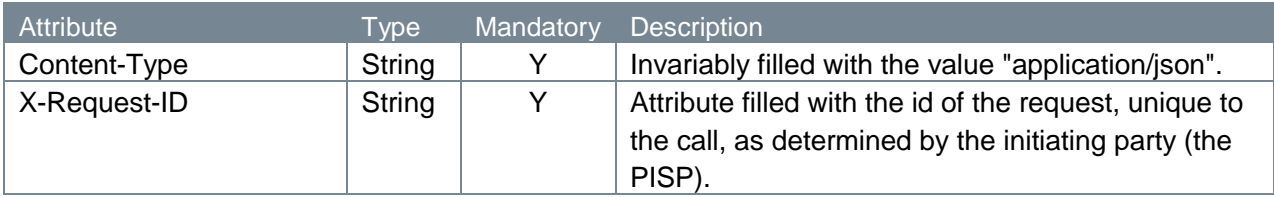

## **4.6.9 Response body**

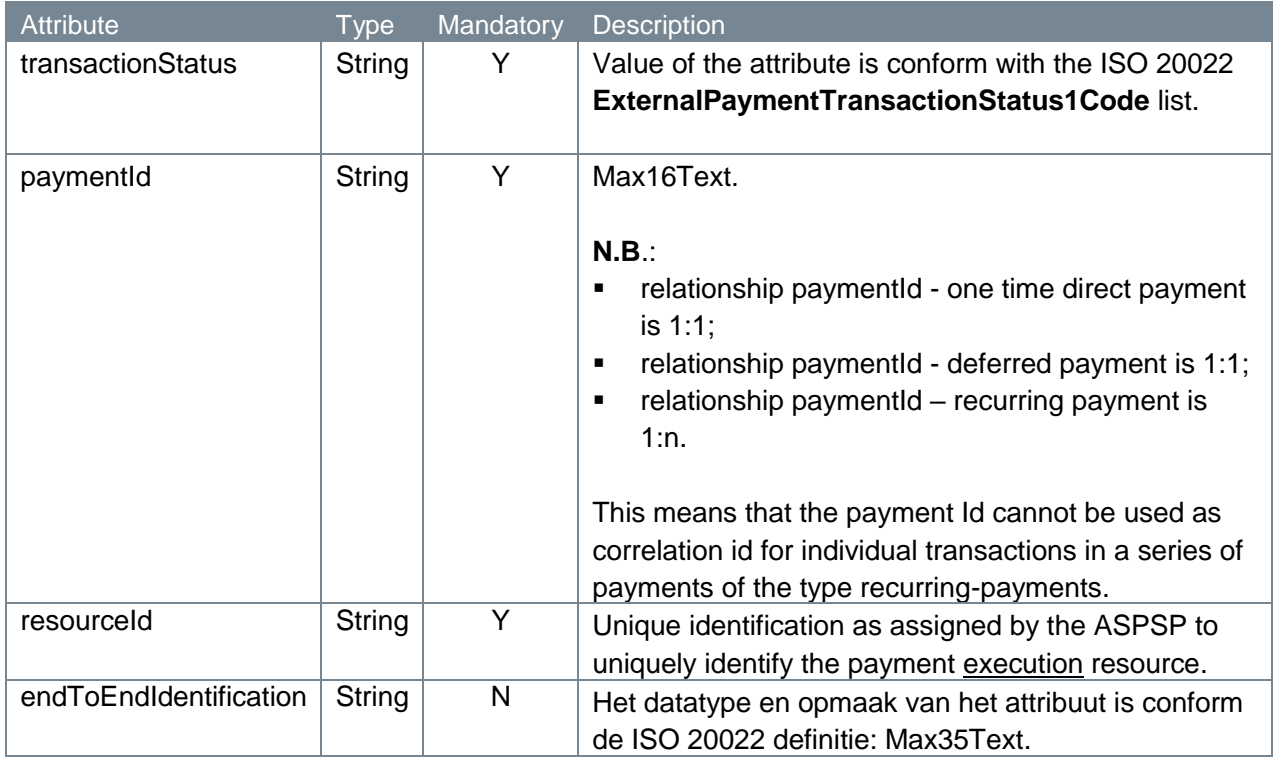

### **4.6.10 Example payment execution response**

The response of the service **payment execution request** is illustrated below:

```
HTTP/1.x 201 Created
Content-Type: application/json,
X-Request-ID: 99391c7e-ad88-49ec-a2ad-99ddcb1f7756
{
    "transactionStatus": "ACCC",
   "paymentId": "REB0000123456789",
   "resourceId": "XYZ",
    "endToEndIdentification": "ID234567"
}
```
# **4.7 HTTP codes for failure (error handling)**

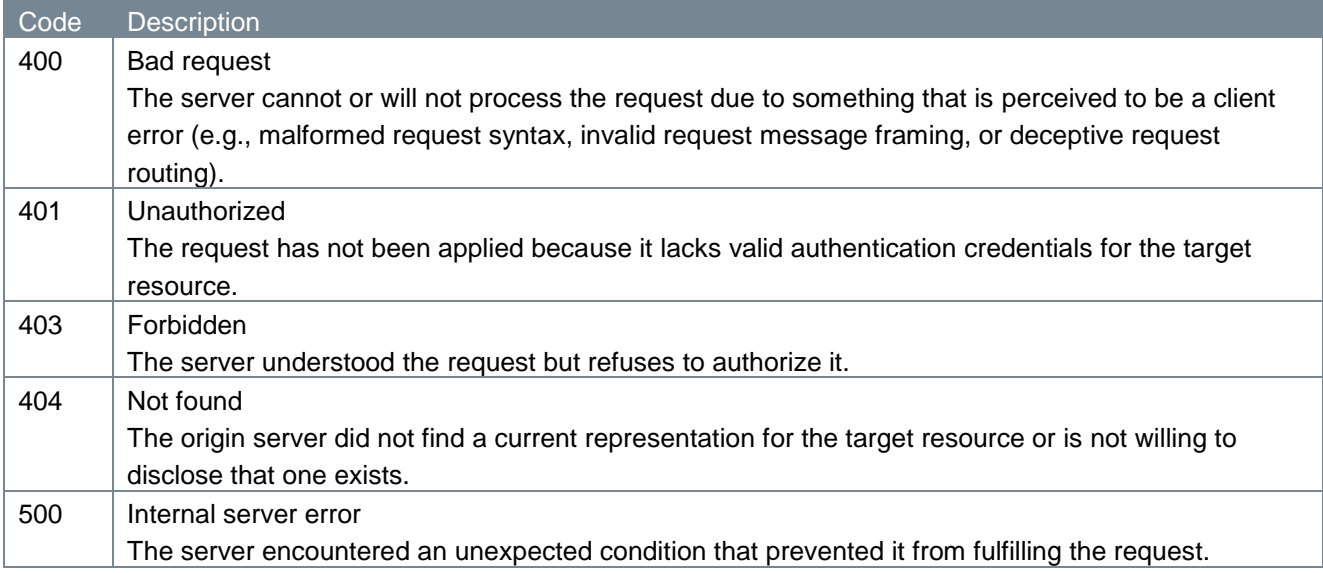